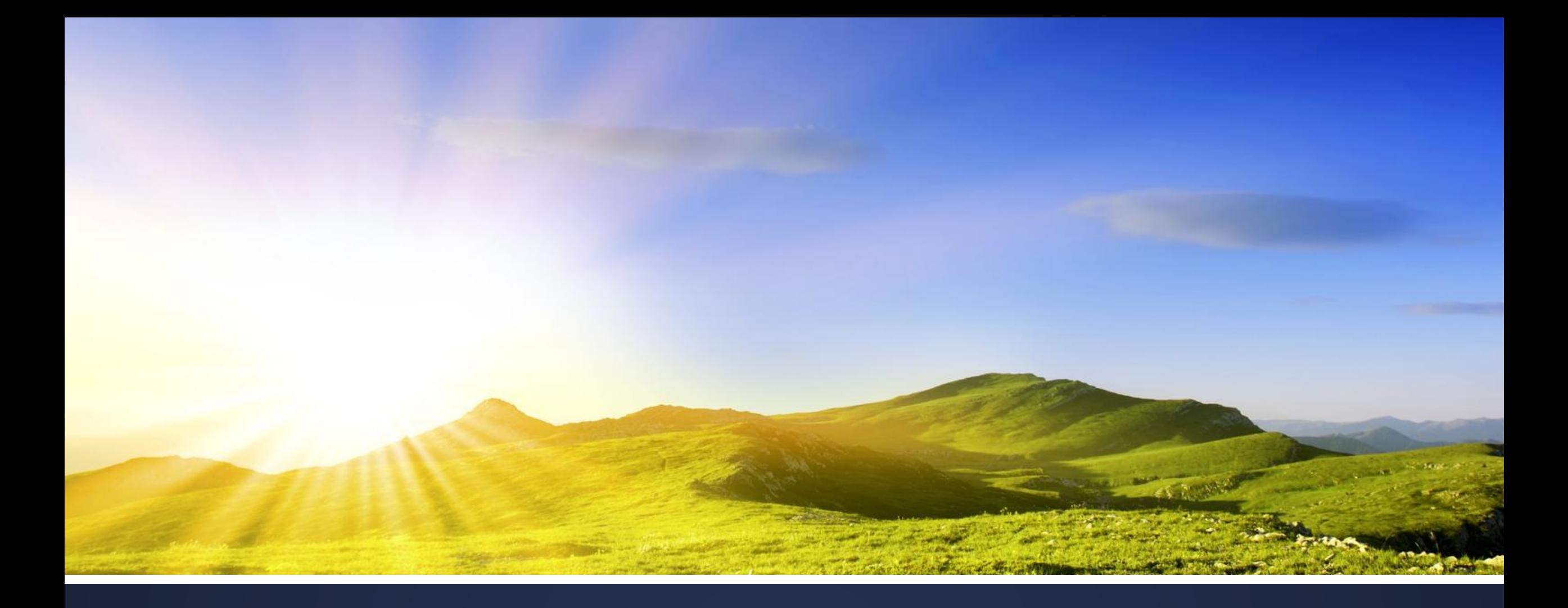

## УЧЕБНАЯ ПРАКТИКА

Специальность 46.02.01 | Руководитель – Авдиенко В.В.

# **Занятие 26 Практическая работа № 26**

**Группа: Д-18 Дата : 18.06.2020**

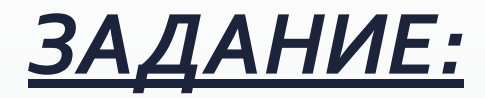

- *СǿбǼюдаȃь ȀȁавǹǼа Ȁǿ ȃеȆǾǹǻе беǸǿȀаȂǾǿȂȃǹ ȁабǿȃы Ǹа ǻǿǽȀьюȃеȁǿǽ.*
- Ответить на вопросы практической работы (письменно)
- $\bullet$  Заполнить дневник практики
- Оформленные результаты отправить Авдиенко В.В. https://vk.com/id21475024 для проверки.

**Тема:** Книга учета поступления и выбытия страхового фонда и фонда пользования

**Цель:** закрепить теоретические знания относительно правил ведения страхового фонда и фонда пользования

#### **Ход работы**

- 1. Что представляет собой фонд пользования и страховой фонд? С какой целью эти фонды создаются?
- 2. Какие документы могут относиться к особо ценным?
- 3. Что представляет собой страховое копирование?
- 4. Вывод.

### ПРЕЖДЕ, ЧЕМ ПРИСТУПИТЬ К РАБОТЕ, ПРОВЕРЬ, ПРАВИЛЬНО ЛИ ТЫ СИДИШЬ ЗА КОМПЬЮТЕРОМ!!!

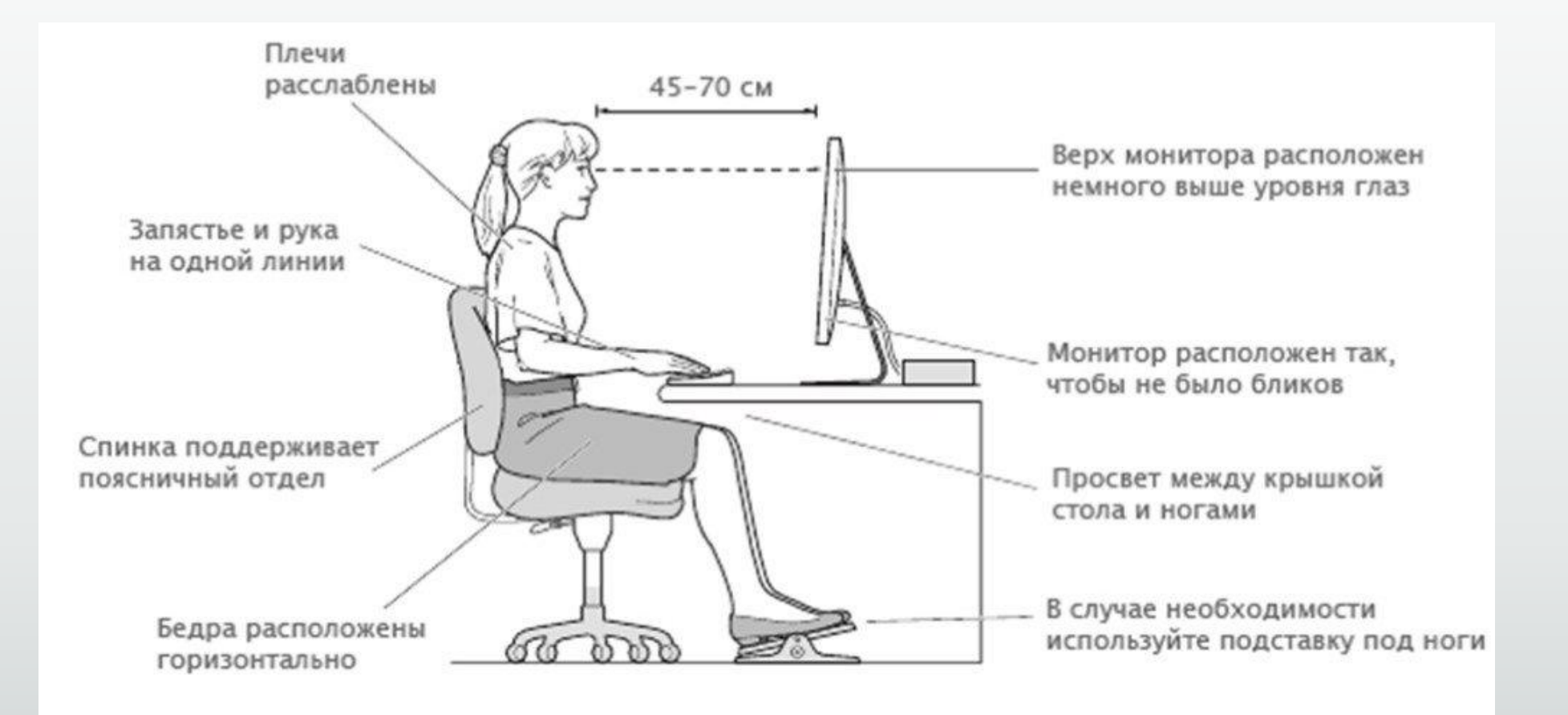

## НЕ ЗАБЫВАЙ О ПЕРЕРЫВАХ В РАБОТЕ ЗА КОМПЬЮТЕРОМ! ДЕЛАЙ ЗАРЯДКУ ДЛЯ ГЛАЗ!!!

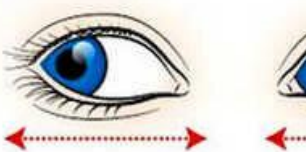

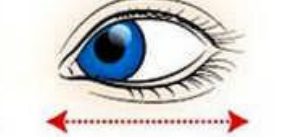

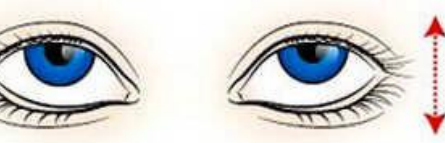

Движение глазными яблоками вертикально: вверх-вниз

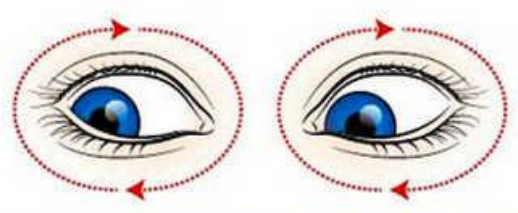

Горизонтальные движения глаз:

вправо-влево

Движение глазами по кругу: по часовой стрелке и в обратном направлении

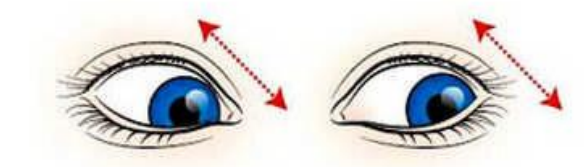

Движение глазами по-диагонали: скосить глаза в левый нижний угол, потом по-прямой перевести взгляд вверх. Аналогично в противоположном направлении

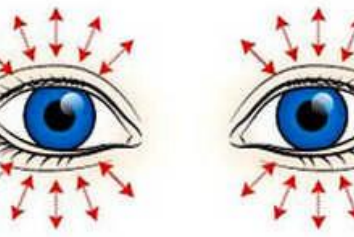

Интенсивное сжатие и раскрытие глаз в быстром темпе

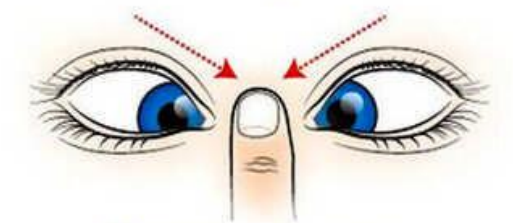

Сведение глаз к носу. Для этого поднесите палец к переносице и посмотрите на него - глаза легко «соединятся»

Каждое упражнение следует повторять не менее 6 раз в каждом направлении

- Даже при создании оптимальных условий хранения и использования архивных документов не всегда удается сохранить их. Стремясь решить эту проблему, наиболее важные и восстребованные документы издавна начали копировать.
- ▶ Первоначально это были рукописные списки.
- ▶ Значительно позднее с появлением фотографии, начали изготавливать фотокопии.
- Однако по-настоящему массовый характер копирование документов приобрело, когда была разработана технология микрофильмирования, позволяющая сравнительно быстро и недорого изготовить копии, занимающие еще и мало места.
- Целенаправленно массовое микрофильмирование документов началось после Второй мировой войны.
- Именно тогда появилось понятие «страховой фонд».
- Страховой фонд документов это совокупность страховых копий документов, созданных с целью сохранения документной информации на случай утраты или повреждения документов.
- Страховой фонд документов является неприкосновенным и должен храниться территориально обособленно от оригиналов документов в специальных хранилищах страхового фонда
- Очевидно, что создать страховой фонд на все документы Архивного фонда невозможно и не целесообразно.
- Поэтому для страхового фонда отбираются документы наиболее ценные, информативные и часто используемые.
- Ценность (информативность) документа в определенный момент времени может быть не востребована (конъюнктура меняется). Решение при отборе документов на страховое копирование принимают профессиональные архивисты, исходя из непреходящей ценности документов.
- Главная задача такого отбора заключается в том, чтобы выбрать сравнительно небольшое количество документов, составляющих наиболее ценную часть и содержащих в наиболее концентрированном ΑФ виде как можно большую часть информации этого фонда.
- Считается, что отобранные таким образом несколько процентов документов АФ могут содержать не менее половины всей информации, содержащейся в генеральной совокупности АФ
- Как правило, для страхового копирования фонды отбираются целиком. Отдельные дела или документы подлежат копированию в исключительных случаях.

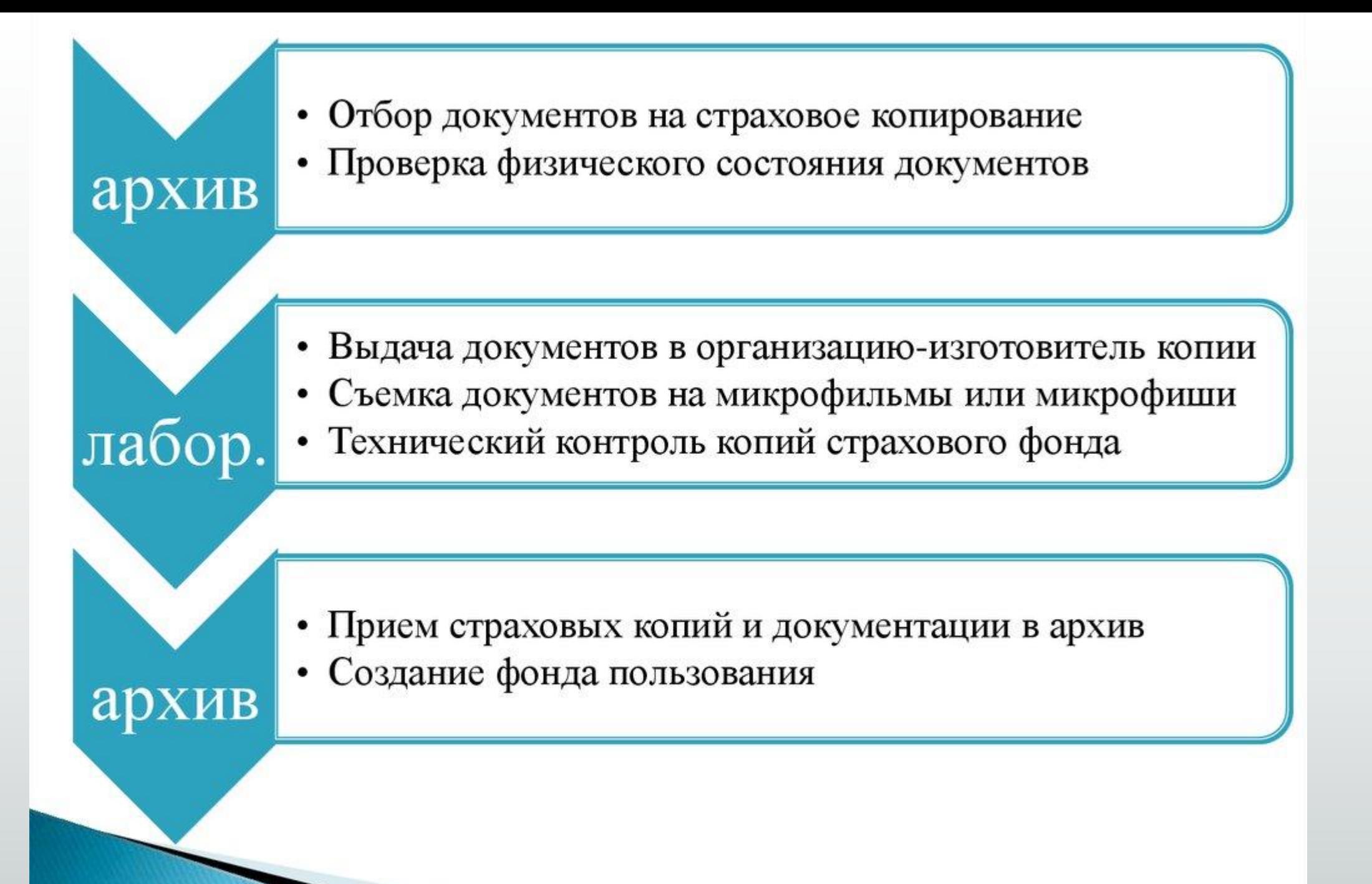

- Микрофильм это уменьшенная копия документа, полученная фотографическим способом. Процесс изготовления микрофильма называют микрофильмированием.
- Достоинства микрофильмов: долговечность, компактность, удобство транспортировки, простота в эксплуатации, возможность сочетания с другими способами переформатирования.
- В процессе микрофотокопирования используется два типа носителей (стандартная микрофиша; рулонная фотопленка).
- ▶ Каждый тип носителей имеет свои особенности.

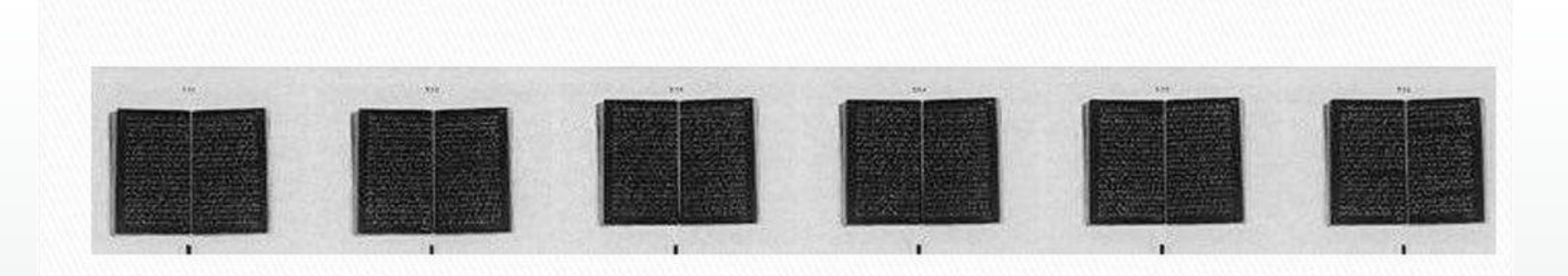

Рулонный микрофильм

- Относится к линейным микрооригиналам, информация на которых располагается последовательно по всей длине рулона (страница за страницей).
- Достоинство: возможность снять большое количество кадров-документов и при этом исключить возможность утраты части документов.
- Эта особенность позволяет рулонному микрофильму иметь статус юридического документа.

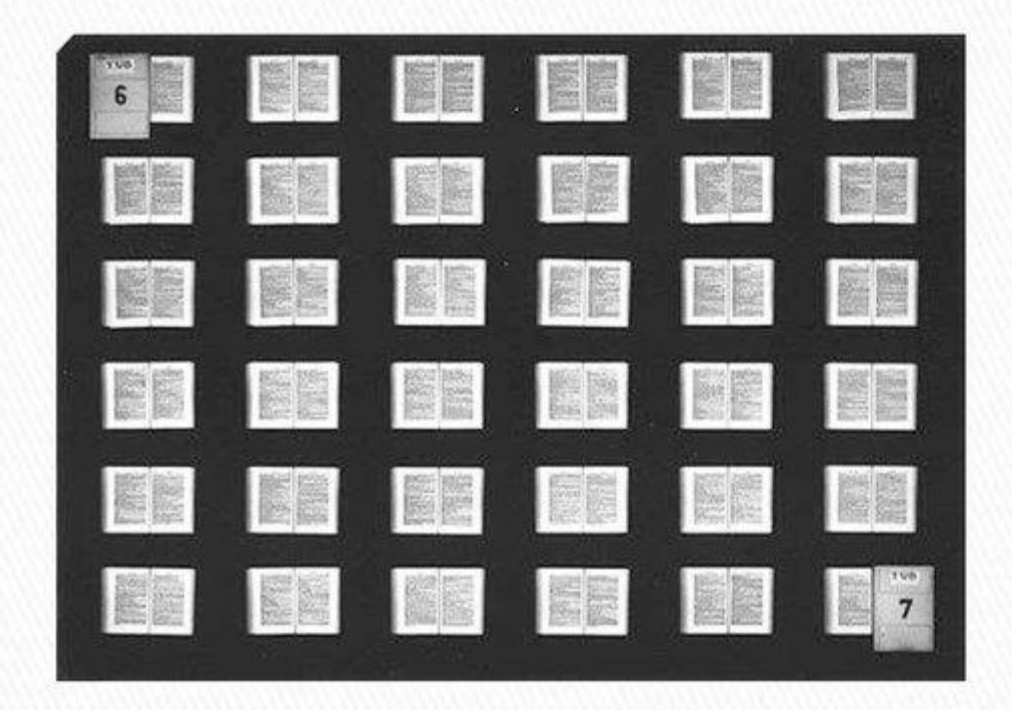

## Микрофиши

• Предполагают покадровое экспонированием форматной пленки. Изображение располагается построчно или колонками. Возможна кратность уменьшения 21x; 24x; 29x. Высокая плотность N записи, но и высокая уязвимость к механическим повреждениям.

- Фонд пользования это копий документов АФ выполненных на различных материальных носителях и предназначенных для использования с целью обеспечения сохранности оригиналов документов.
- Фонд пользования создается одновременно с созданием страхового фонда, а также в процессе других работ, в том числе по рассекречиванию документов, организации выставок архивных документов, копировании документов по заказам организаций и исследователей.
- $\rightarrow$  Фонд пользования это копий документов АФ выполненных на различных материальных носителях и предназначенных для использования с целью обеспечения сохранности оригиналов документов.
- Фонд пользования создается одновременно с созданием страхового фонда, а также в процессе других работ, в том числе по рассекречиванию документов, организации выставок архивных документов, копировании документов по заказам организаций и исследователей.
- В настоящее время широкое развитие получает сканирование документов как способ изготовления копий.
- $\triangleright$  Важнейшее преимущество сканирования возможность использования копий в режиме удаленного доступа.
- Однако Международный совет архивов не признает сканы в качестве полноценных страховых копий (из-за опасности легкой фальсификации документов).
- Поэтому сканированные копии являются в первую очередь не копиями страхового фонда, а копиями фонда пользования.

## **КНИГА УЧЕТА ПОСТУПЛЕНИЯ И ВЫБЫТИЯ СТРАХОВОГО ФОНДА И ФОНДА ПОЛЬЗОВАНИЯ**

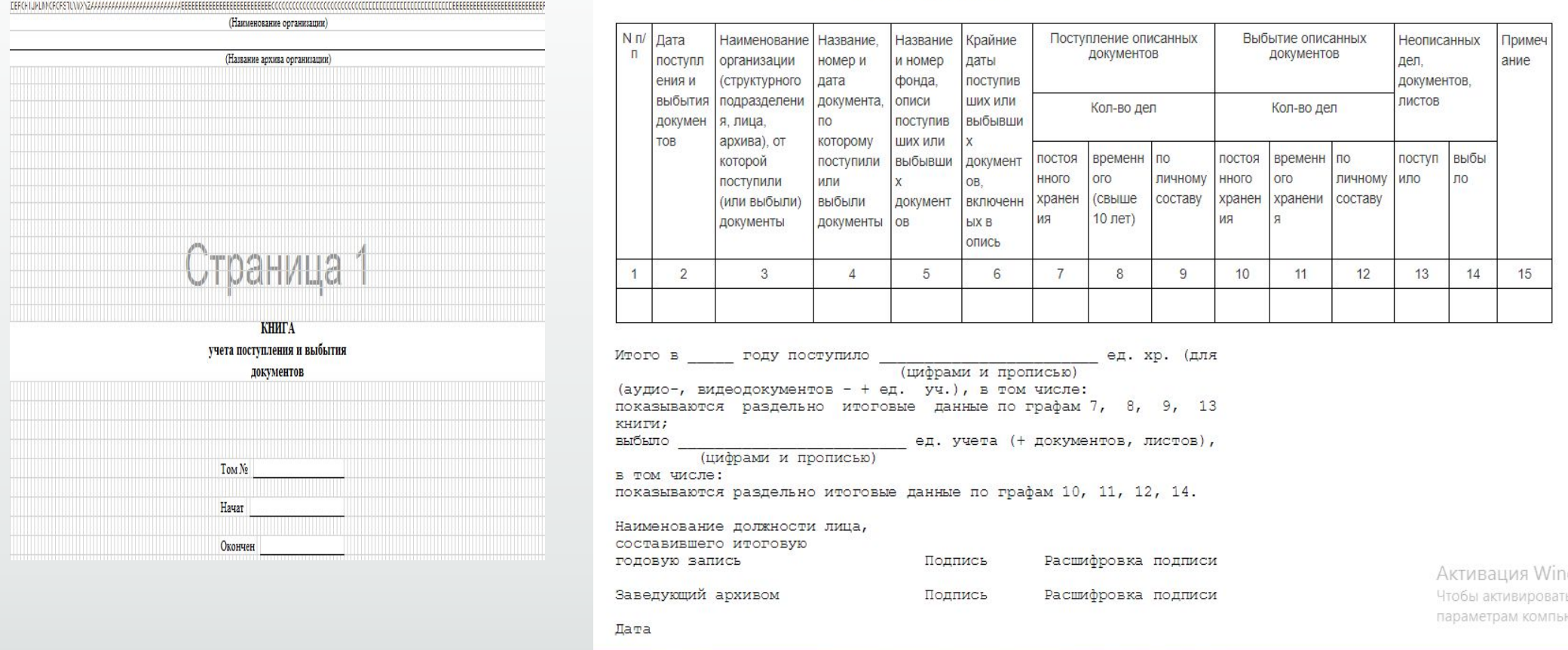

Форма книги учета поступления и выбытия документов: - Режим доступа: http://www.consultant.ru/document/cons\_doc\_LAW\_40984/966caf9b4165cb591d484f467f5fca7f9f1ab701/

#### **Литература:**

- 1. Типовая инструкция по делопроизводству в органах государственной власти, органах местного самоуправления Донецкой Народной Республики [Электронный ресурс]: Утверждена Постановлением Совета Министров Донецкой Народной Республики от 16.10.2015 г. № 19-27. - Режим доступа: http://smdnr.ru/wp-content/uploads/2016/05/19-27.pdf
- 2. Официальный сайт Главного Государственного Управления Документационного Обеспечения и Архивного Дела Донецкой Народной Республики – Режим доступа: https://ggudoad-dnr.ugletele.com/
- 3. Кузнецов С.Л. Современные технологии документационного обеспечения управления: учебное пособие для вузов / Под ред. проф. Т.В. Кузнецовой. – М.: Издательский дом МЭИ, 2010. – 232 с.